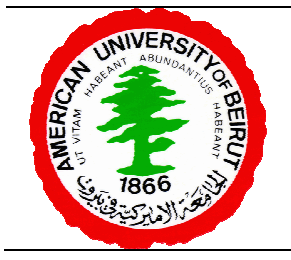

# **Exam 1**

Version 1

Name: Student Id:

Signature: Signature: Section: Lection: Lection: Lection: Lection: Lection: Lection: Lection: Lection: Lection: L **Lect II 1–2** 

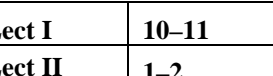

### **Answers to Part I**

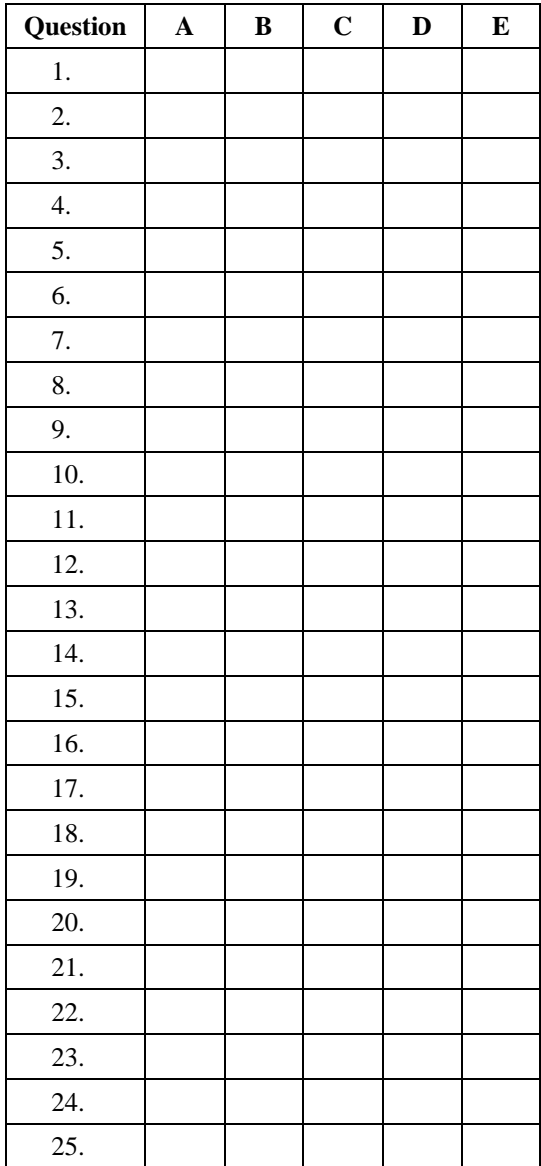

### **Grades**

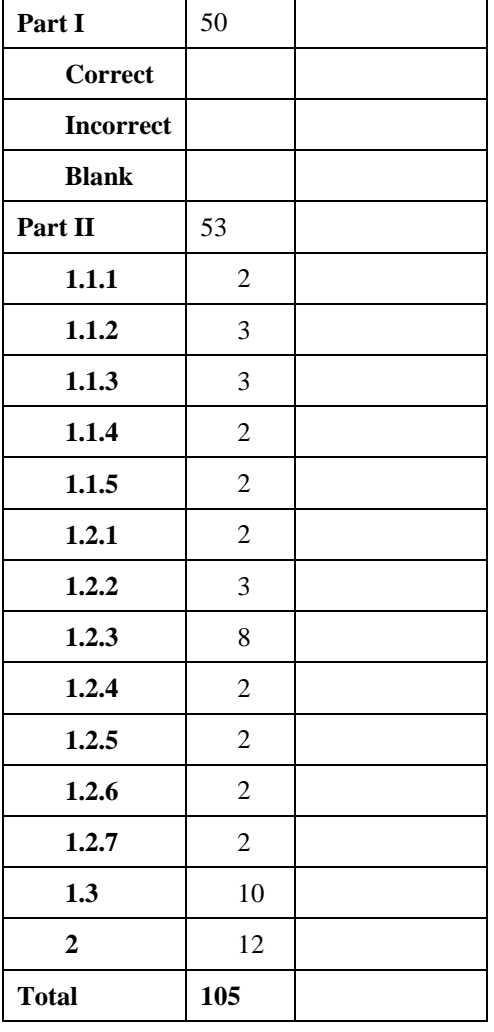

## **Part II**

Answer the following questions in the space provided.

#### **Problem 1**

The XYZ distribution company is testing a new technology for shipping boxes between its distribution centers. The technology consists of stacking shipping boxes along their shortest dimension in the container until it fills up before shipping the container itself.

As an employee in XYZ's IT department, the company has asked you to develop a Java application to collect statistics on the efficiency of the new shipping technology. This application consists of three classes: ShippingBox, ShippingContainer, and ShippingStats.

- Instances of ShippingBox represent the boxes to be shipped which come in different sizes.
- The application has one instance of ShippingContainer which represents the container to be shipped to another distribution center. Containers have standard heights and widths  $(2m \times 2m)$ , but differ in their lengths.
- The class ShippingStats is the driver class of the application.

Complete the implementation of these classes below.

1. The class ShippingBox has three data members, *length* (of type float), *width* (of type float), and *height* (of type float). Also, complete the constructor(s) and other methods whose specifications appear in comments.

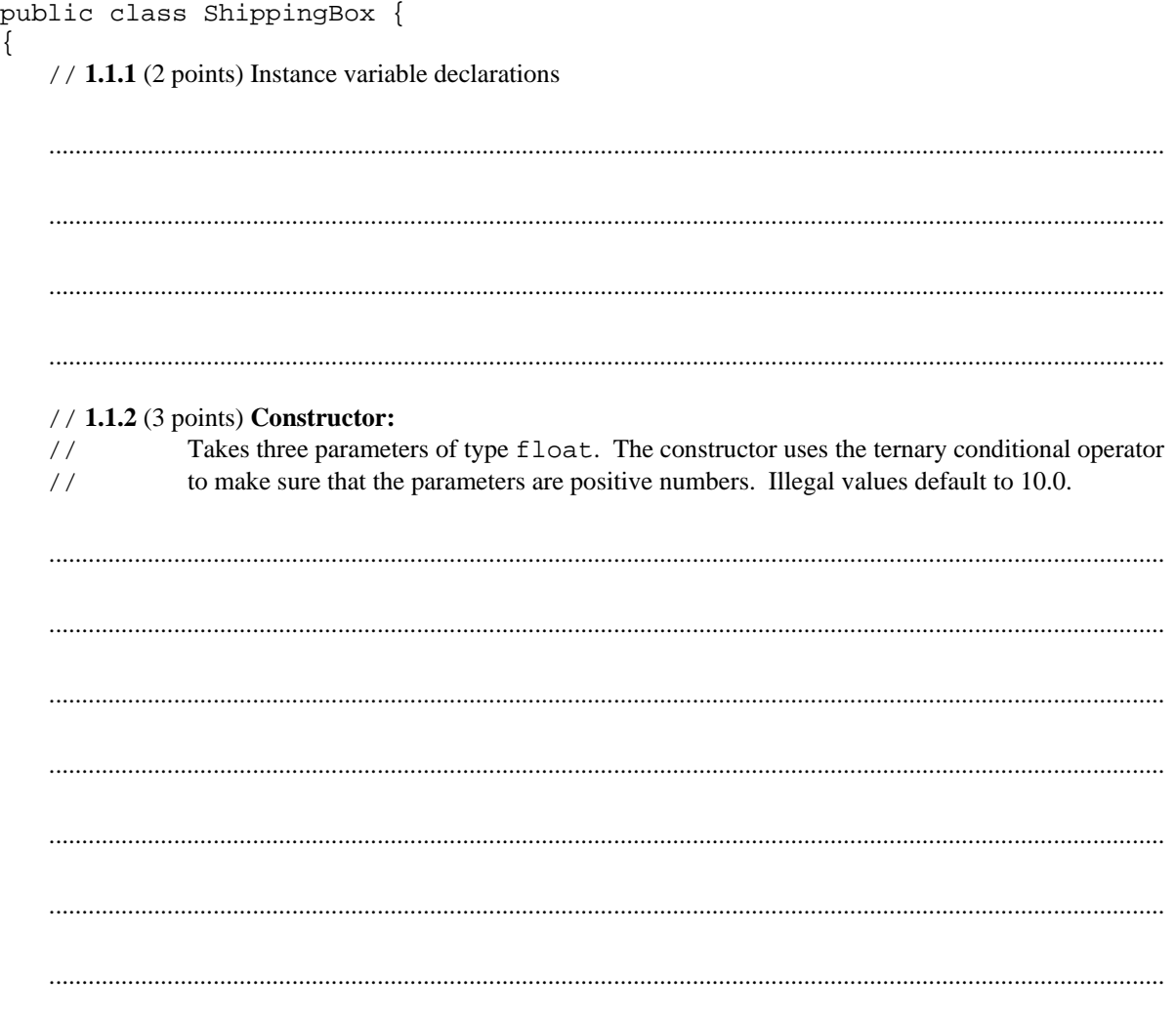

// 1.1.3 (3 points) Method get Shortest Dimension: Takes no parameters and returns a float which gives the stacking dimension of the  $\frac{1}{2}$ shipping box. Note: the shipping box will be stacked along its shortest dimension.  $\frac{1}{2}$ // 1.1.4 (2 points) Method getVolume:  $\frac{1}{2}$ Takes no parameters and returns a float which gives the volume of the shipping box. // 1.1.5 (2 points) Method toString: Returns the three properties of a ShippingBox object as a String object with these values  $\frac{1}{2}$  $\frac{1}{2}$ separated by commas. 

 $\}$ 

2. The class ShippingContainer has three data members, *length* (of type int), *stackedLength* (of type float), and stackedVolume (of type float). Also, complete the constructor(s) and other methods whose specifications appear in comments. public class ShippingBox {  $\{$  $\frac{1}{2}$  1.2.1 (2 points) Instance variable declarations  $// 1.2.2 (3 points)$  Constructor: Takes one parameter of type int. The constructor ensures that the parameter is greater than  $\frac{1}{2}$ zero. An illegal value defaults to 10. The constructor should also initialize the container's  $\frac{1}{2}$  $\frac{1}{2}$ other instance variables. // 1.2.3 (8 points) Method stackBox:  $\frac{1}{2}$ Takes one parameter: box of type ShippingBox and returns a boolean. The method returns true if there is room in the length of the container to further stack the box parameter  $\frac{1}{2}$ along its shortest dimension, false otherwise. When the box is successfully stacked, the  $\frac{1}{2}$ method updates the object's stackedLength and stackedVolume instance variables.  $\frac{1}{2}$ 

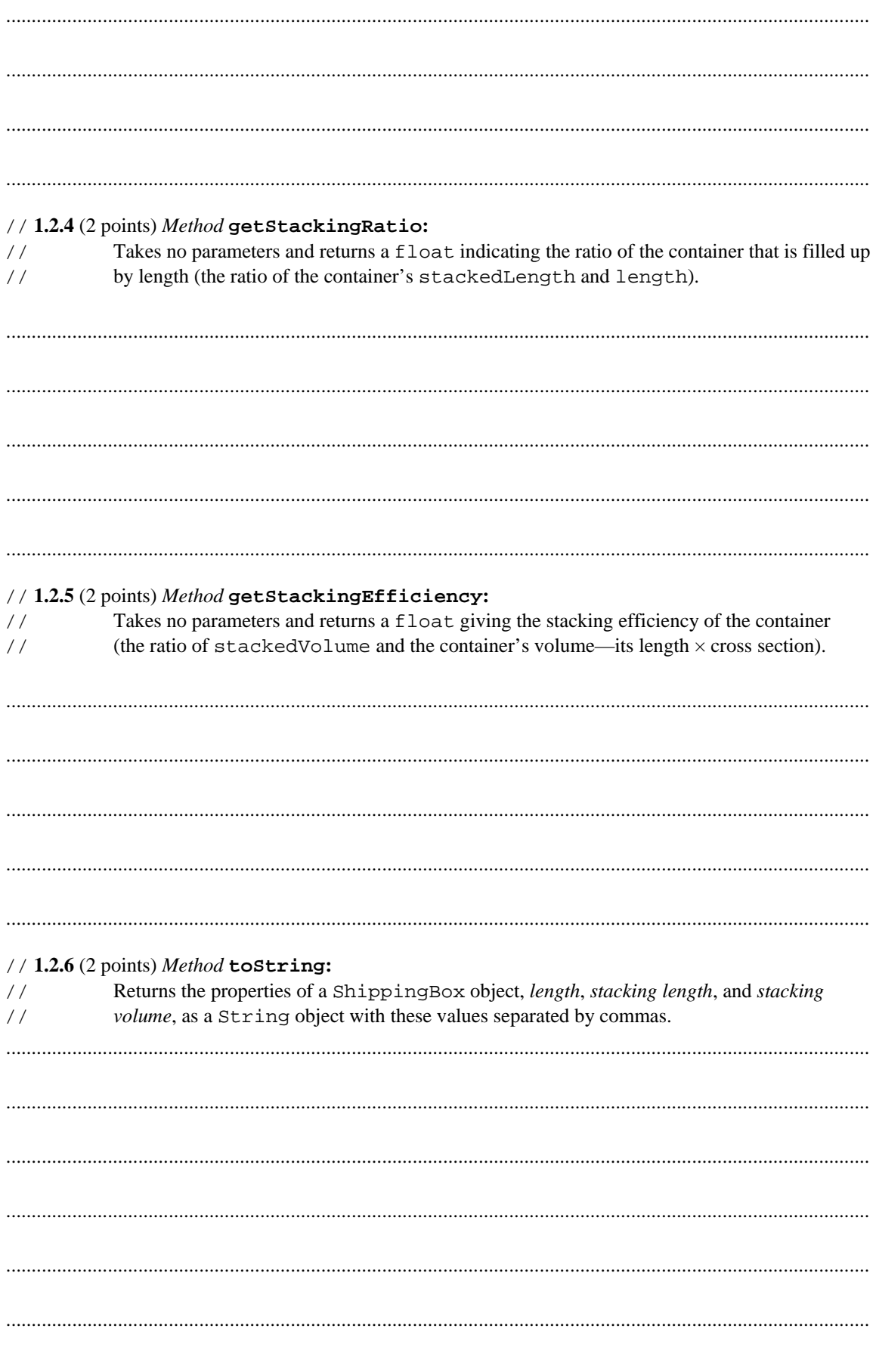

 $\}$ 

- 3. 1.3 (10 points) Write a driver application, ShippingStats, that uses the classes ShippingContainer and ShippingBox to do the following:
	- Prompt the user to enter the length of a shipping container which should be longer than 2.0m. Repeat  $\bullet$ the prompt until the user enters a number that is greater than  $2.0m$ .
	- Create one ShippingContainer object.  $\bullet$
	- Repeatedly prompt the user for the dimensions of a ShippingBox and stack the box into the  $\bullet$ container until the container fails to accept the box.
	- Print a report as to the container's efficiency and exit.  $\bullet$

```
public class ShippingStats {
\{public static void main(String[] args)
 \{
```
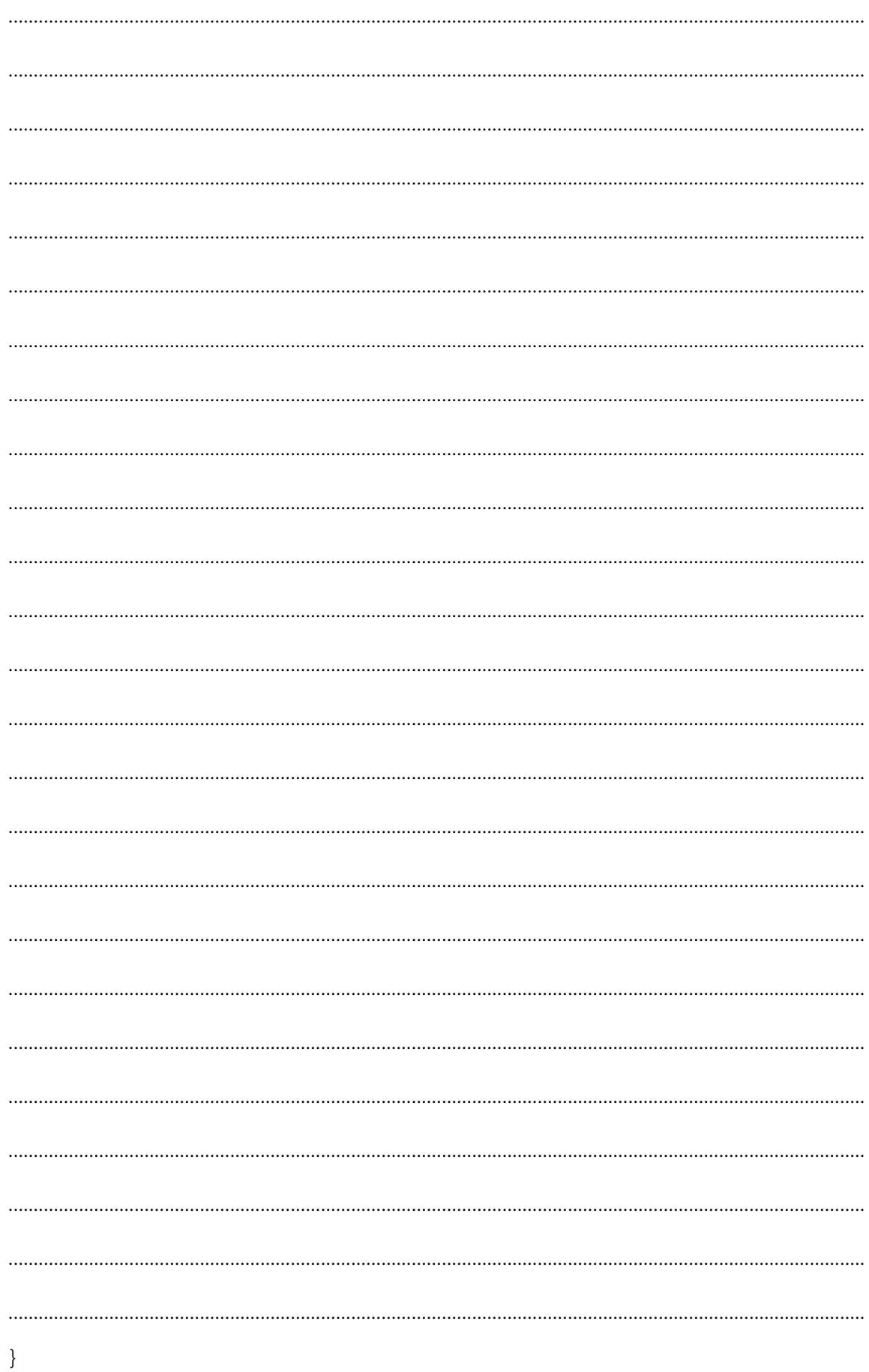

#### **Problem 2**

Implement the method main of the Java application, RightTriangle, which reads a positive integer between 2 and 9 from the user and prints a right-handed triangle made of digit characters such that:

- 1. The width of the triangle's base is equal to the number read.
- The first line consists of blank spaces and 1s; the second line consists of blanks and 2s; etc. 2.

The output for a triangle whose base is 8 should look as follows:

```
\overline{1}22333
4444
55555
666666
7777777
88888888
public static void main(String[] args)
\{
```
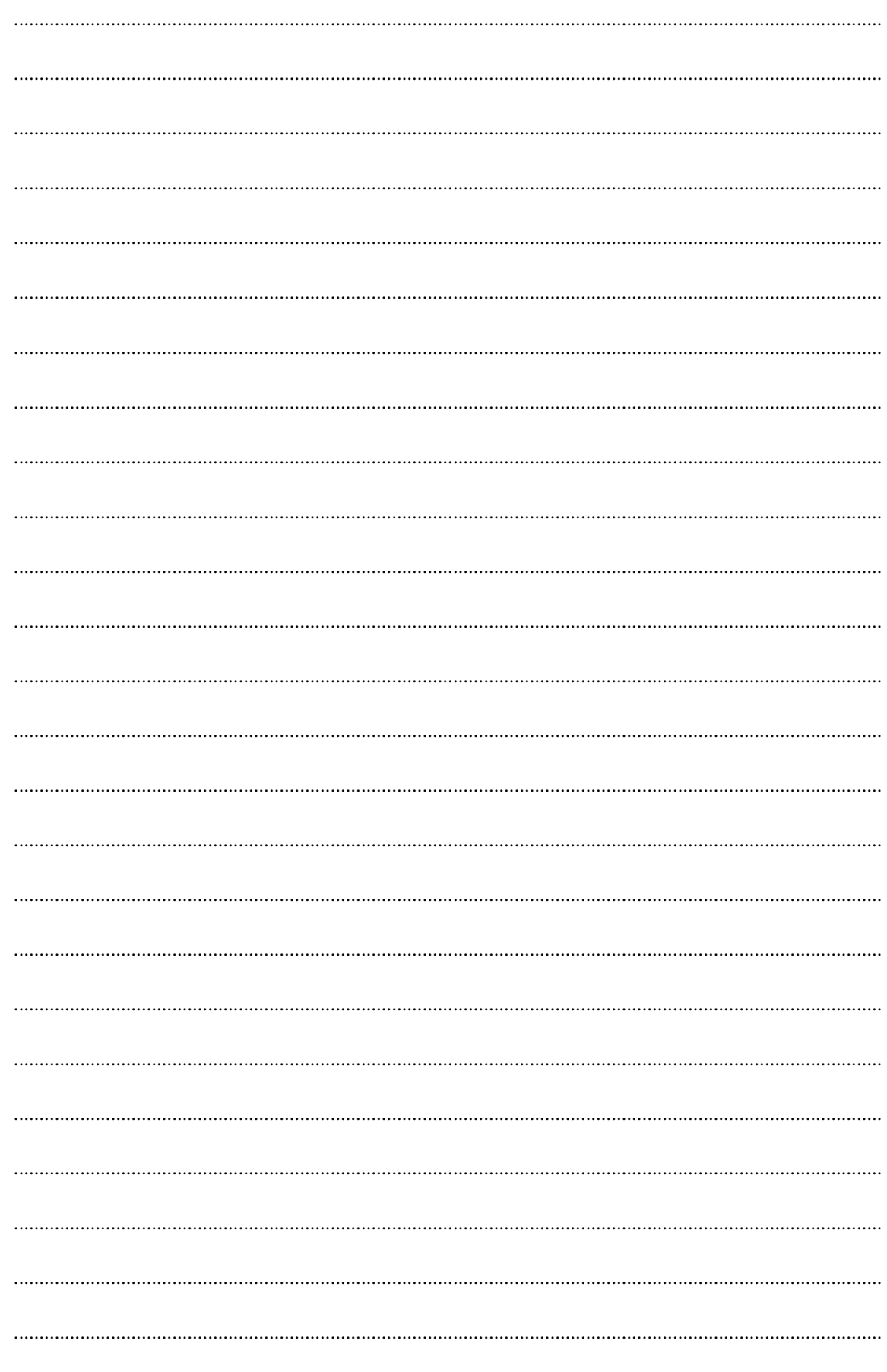

 $\}$